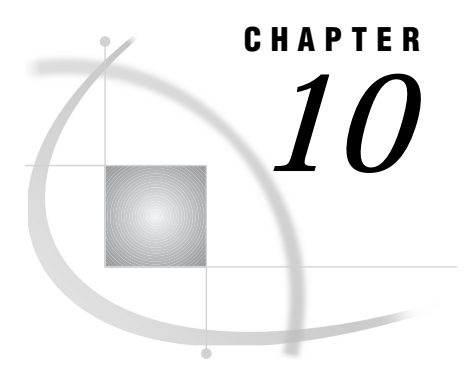

# Data Set Options

*Data Set Options Under UNIX* **187** *Summary of SAS Data Set Options* **189**

# Data Set Options Under UNIX

This chapter describes SAS data set options that have behavior or syntax that is specific to UNIX environments. Each data set option description includes a brief "UNIX specifics" section that tells which aspect of the data set option is specific to UNIX. Each data set option is described in both this documentation and in *SAS Language Reference: Dictionary*.

Specify data set options following the data set name in SAS statements as follows:

...*data-set-name*(*option-1*=*value-1 option-2*=*value-2*...)

A few data set options are also SAS system options (for example, BUFSIZE=). If the same option is specified both as a system option and as a data set option, the SAS System uses the value given after the data set name. See "Customizing Your SAS Session" on page 14 and Chapter 17, "SAS System Options," on page 253 for more information on SAS system options.

See "Summary of SAS Data Set Options" on page 189 for a table of all of the data set options available under UNIX.

## BUFNO=

#### **Specifies the number of buffers for processing a SAS data set**

**Valid as:** data set option, SAS system option

**Engines:** BASE, V8, V7, V6, TAPE, V6TAPE, V7TAPE, V8TAPE

**Default:** 1

**UNIX specifics:** default value

#### Syntax

BUFNO=*number-of-buffers*

## **Details**

The BUFNO= data set option specifies the number of buffers to be allocated for processing a SAS data set. The buffer number is not a permanent attribute of the data set and is valid only for the current SAS session or job.

## See Also

- □ "BUFSIZE=" on page 188
- □ "BUFNO" on page 257

# BUFSIZE=

**Specifies the size of the internal I/O buffer to be used for output data sets**

**Valid as:** data set option, SAS system option **Engines:** BASE, V6, V7, V8, TAPE, V6TAPE, V7TAPE, V8TAPE **Default:** 0 **UNIX specifics:** valid range

## Syntax

BUFSIZE=*n*|*n*K|*n*M|*n*G

## **Details**

The BUFSIZE= data set option specifies the buffer size for data sets you are creating. This option is valid only for output data sets.

The buffer size can range from 1K to 2G-1. The value can be specified in bytes (*n*), kilobytes (*n*K), megabytes (*n*M), or gigabytes (*n*G).

If you use the default value (0) when you create a SAS data set, the V7 engine calculates a buffer size to optimize CPU and I/O use. This size is the smallest multiple of 8K that can hold 80 observations but is not larger than 64K.

If you specify a nonzero value when you create a SAS data set, the V7 engine uses that value. If that value cannot hold at least one observation or is not a valid buffer size, the engine rounds the value up to a multiple of 1K.

#### See Also

"BUFSIZE" on page 258

# FILECLOSE=

**Specifies the default CLOSE disposition for a SAS data set on tape**

**Valid as:** data set option

**Engines:** TAPE **Default:** REREAD **UNIX specifics:** list of valid values

## **Syntax**

FILECLOSE=*disposition*

#### **Details**

*Disposition* can be one of the following values:

FREE

rewinds and dismounts the tape. If the device cannot dismount the tape, it will only be rewound.

LEAVE

performs no tape positioning when you close a file.

#### REREAD

rewinds to the beginning of this file when it is closed. This is the default.

#### REWIND

rewinds to the beginning of the tape after closing this file.

# Summary of SAS Data Set Options

SAS data set options are listed in Table 10.1 on page 189. The table gives the name of each option; a brief description; whether the option can be used for a data set opened for input, output, or update; and a list of engines with which the option is valid. All options are described in *SAS Language Reference: Dictionary*.

**Table 10.1** Summary of SAS Data Set Options

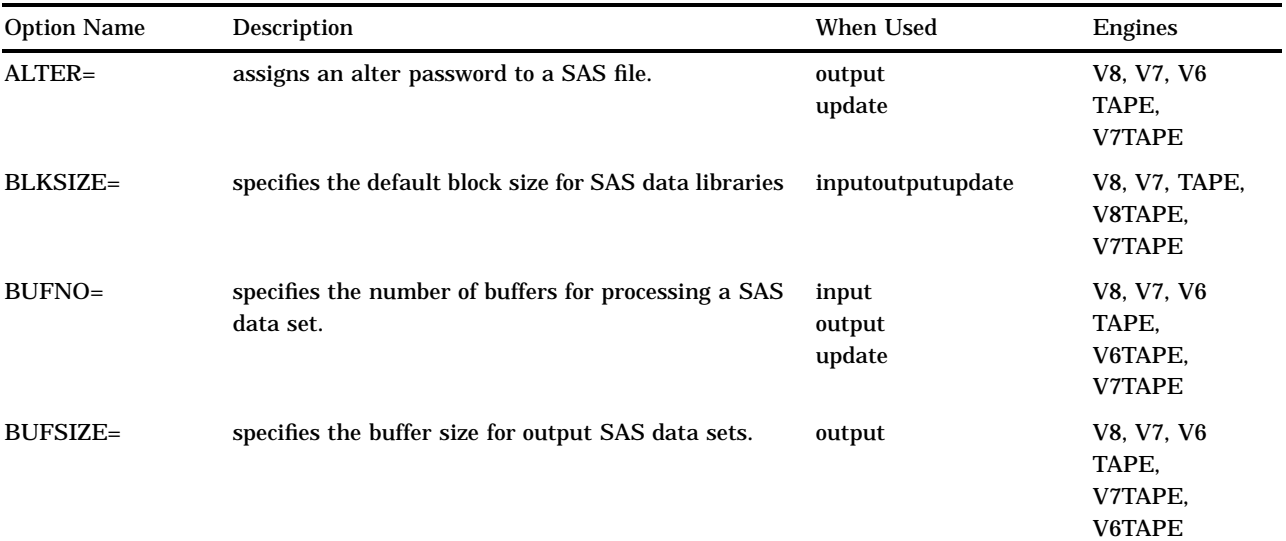

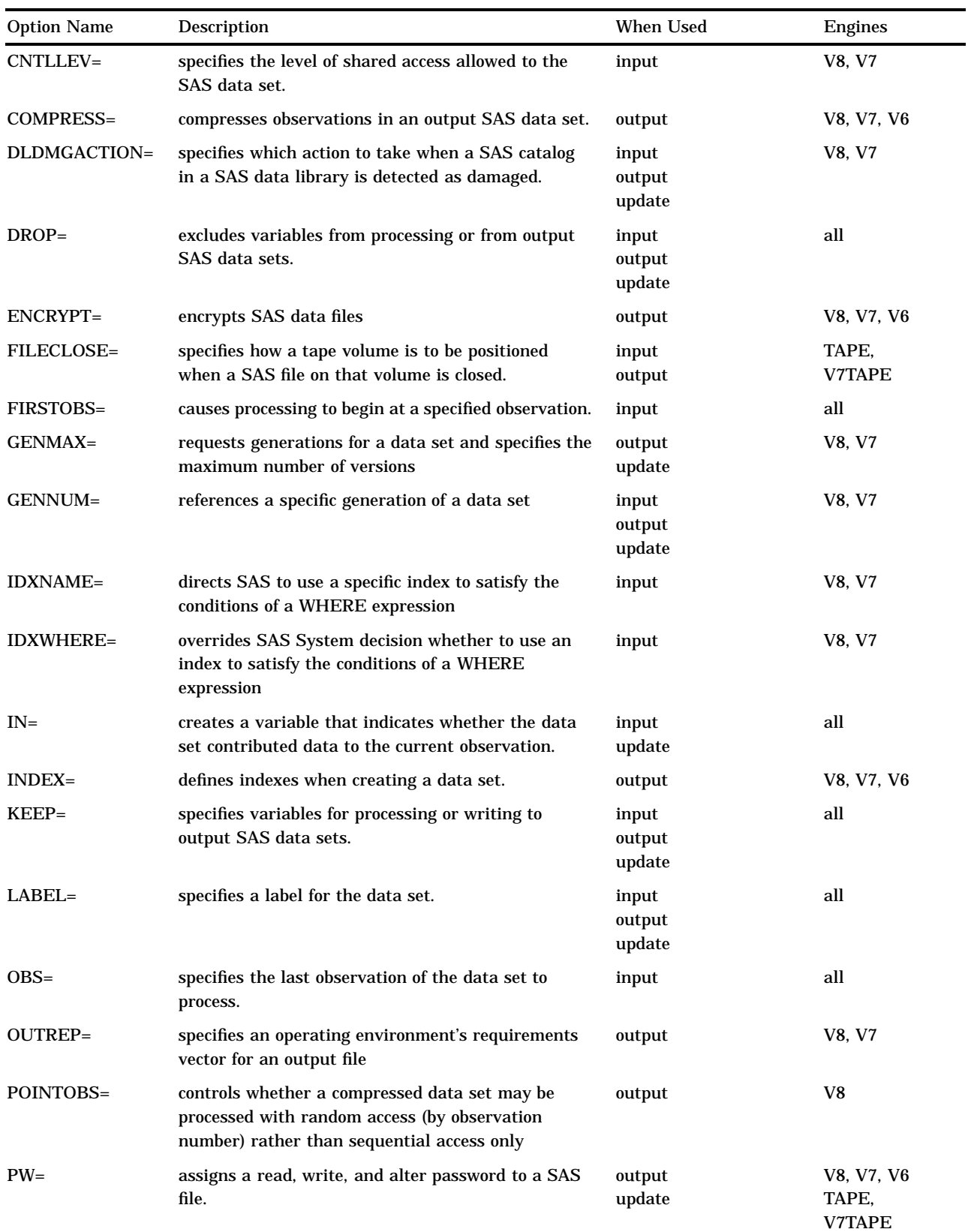

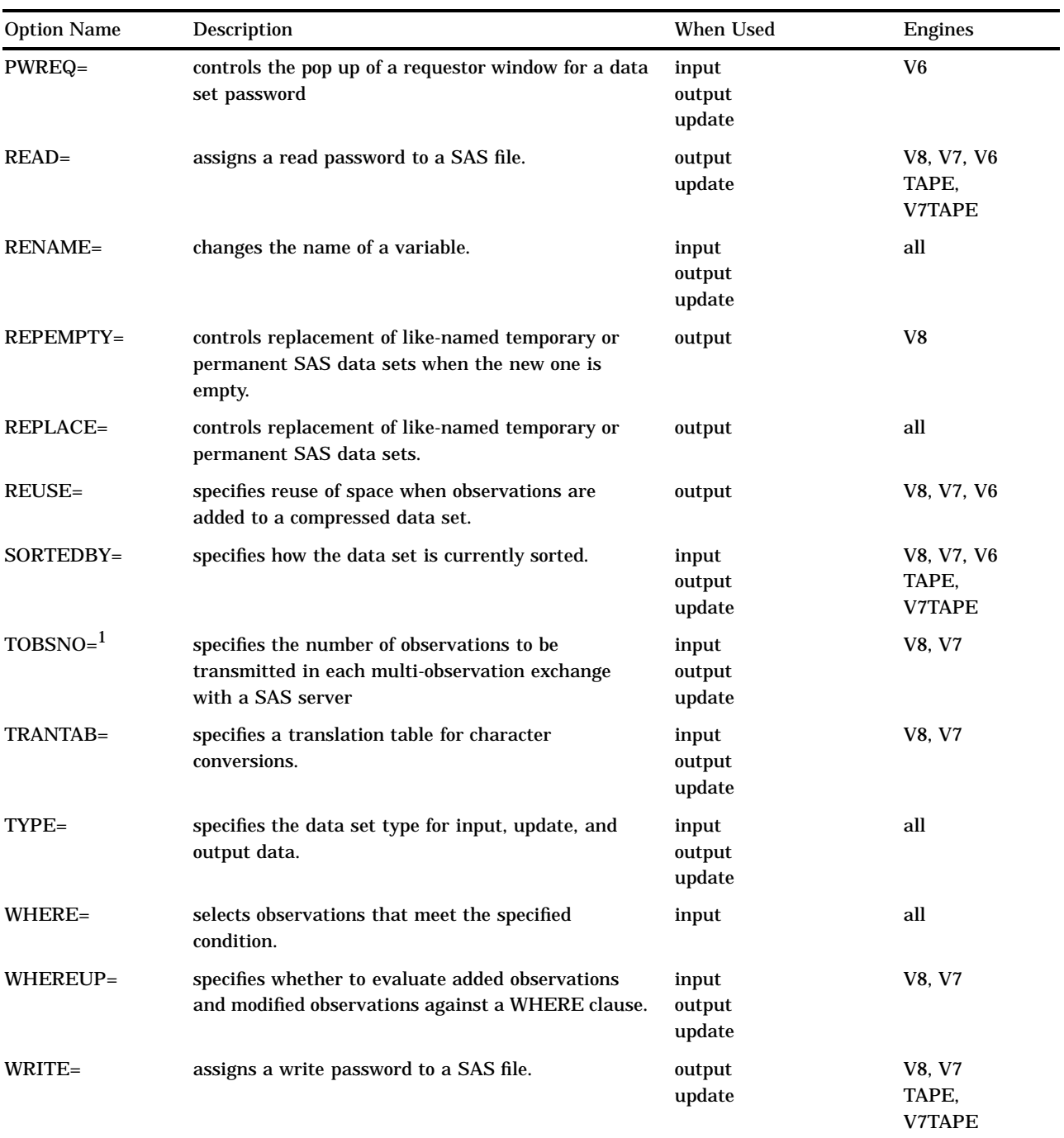

1 The TOBSNO= option is valid only for data sets that are accessed through a SAS server via the REMOTE engine.

The correct bibliographic citation for this manual is as follows: SAS Institute Inc., *SAS* ® *Companion for UNIX Environments, Version 8*, Cary, NC: SAS Institute Inc., 1999.

#### **SAS**® **Companion for UNIX Environments, Version 8**

Copyright © 1999 by SAS Institute Inc., Cary, NC, USA.

ISBN 1–58025–502–7

All rights reserved. Printed in the United States of America. No part of this publication may be reproduced, stored in a retrieval system, or transmitted, in any form or by any means, electronic, mechanical, photocopying, or otherwise, without the prior written permission of the publisher, SAS Institute Inc.

**U.S. Government Restricted Rights Notice.** Use, duplication, or disclosure of the software by the government is subject to restrictions as set forth in FAR 52.227–19 Commercial Computer Software-Restricted Rights (June 1987).

SAS Institute Inc., SAS Campus Drive, Cary, North Carolina 27513.

1st printing, October 1999

SAS® and all other SAS Institute Inc. product or service names are registered trademarks or trademarks of SAS Institute Inc. in the USA and other countries.® indicates USA registration.

Other brand and product names are registered trademarks or trademarks of their respective companies.

The Institute is a private company devoted to the support and further development of its software and related services.